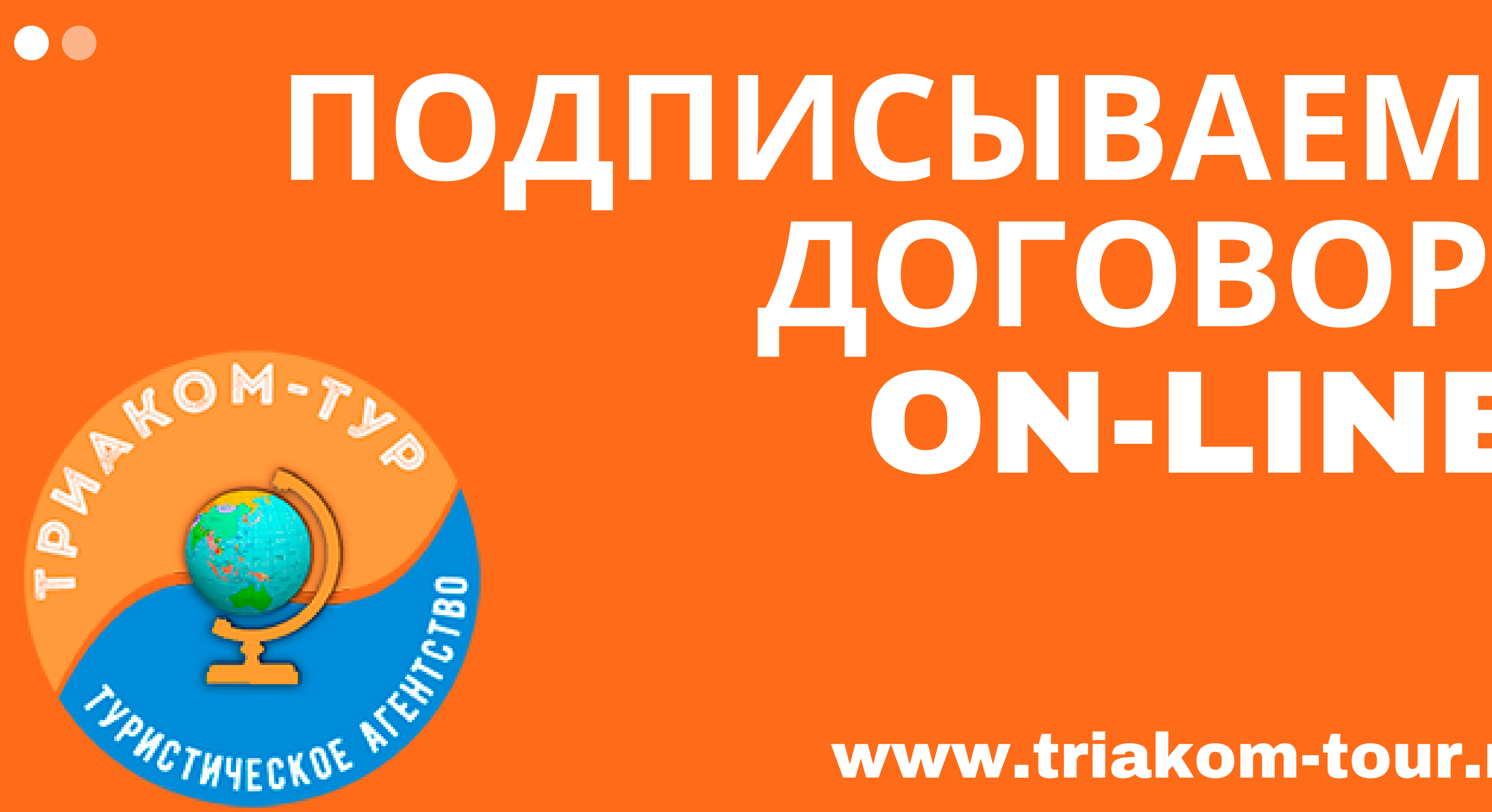

# **ДОГОВОР** ON-LINE

## www.triakom-tour.ru

#### Подписать электронный документ #02/3

3 марта 2021 г. 11:45

manager2@triakom-tour.ru

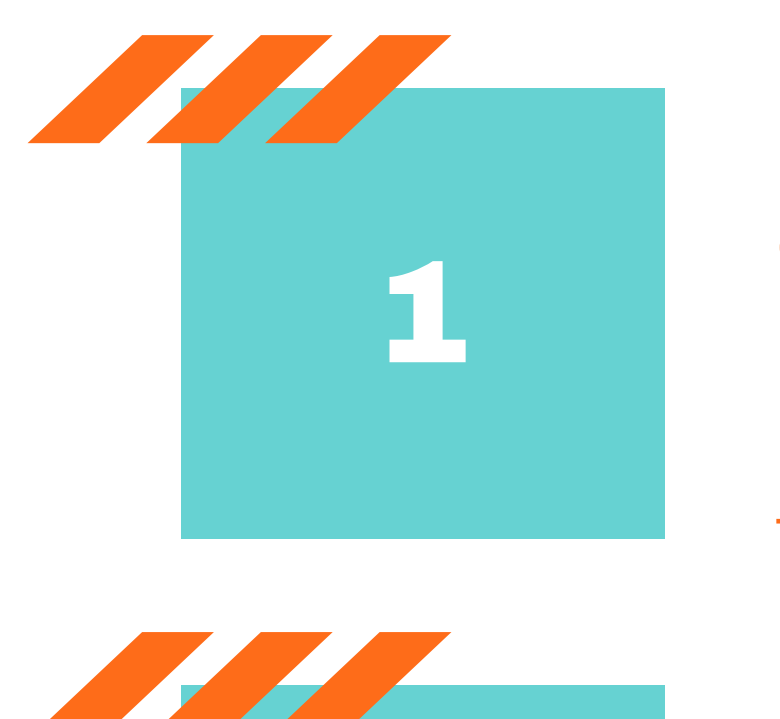

Свойства

☆

Здравствуйте! Предлагаем Вам подписать электронный документ по заявке #02/3. Чтобы ознакомиться с условиями электронного документа и подписать его, перейдите по ссылке https://id38298.u-on.ru/doc\_sign.php? id=a0f86464f8df475d5b43a8c0d2b70016

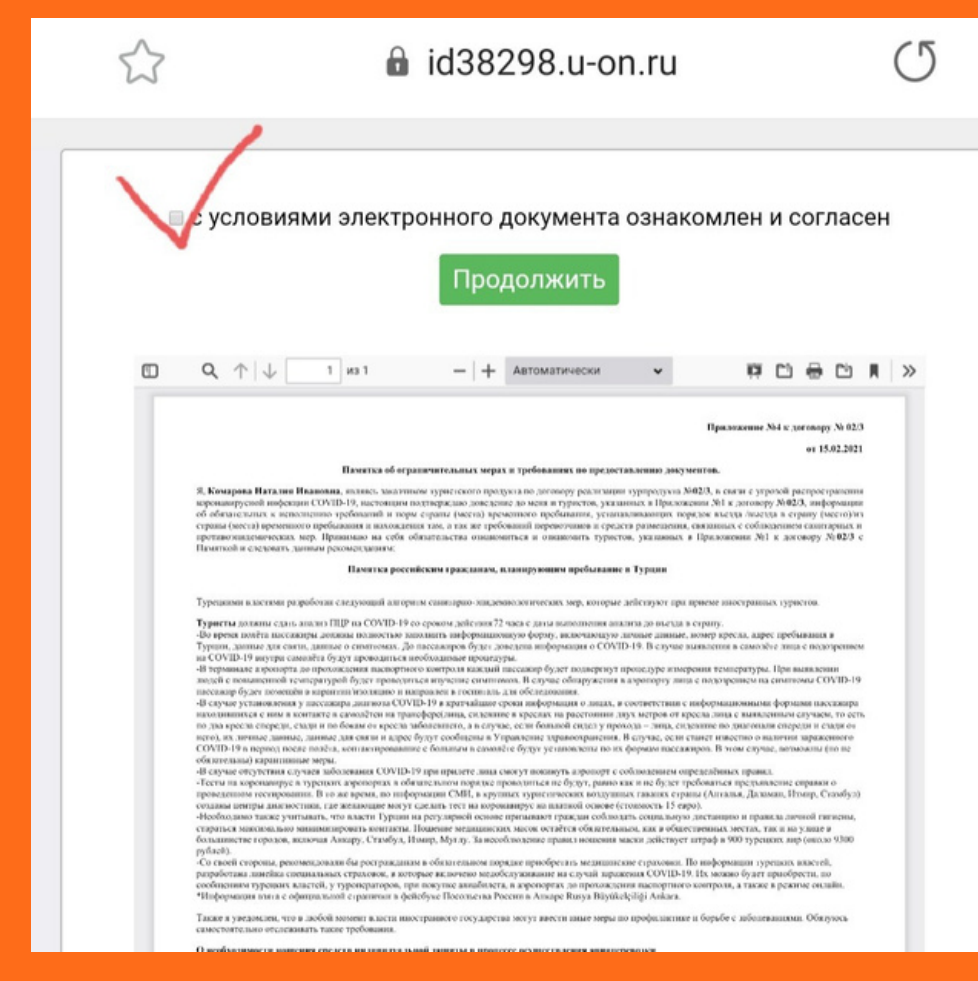

На Вашу электронную почту (или смссообщением) приходит письмо. ВНИМАНИЕ!!!! проверяйте папку СПАМ, очень часто письма падают туда.

#### 2 Переходим по ссылке

3 Открывается договор. Ознакамливаемся с условиями, на самом верху ставим галочку в пустом окошке и нажимаем кнопку "Продолжить"

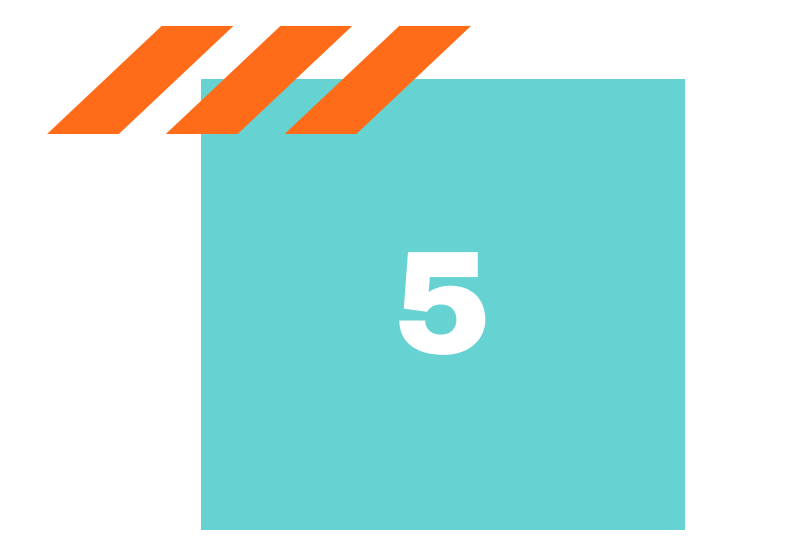

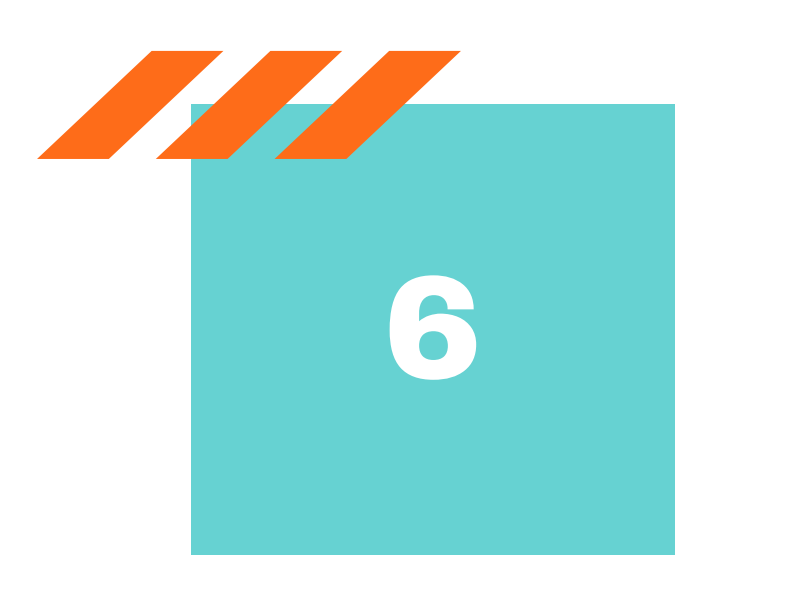

Вводим свою Фамилию, имя и отчество. Добавляем свой номер телефона. Нажимаем кнопку "Получить индентификатор"

На Ваш телефон поступит смссообщение с кодом. Внимание! Иногда ожидание смс длится до 5 минут!

Введите код из смс-сообщения и нажмите кнопку "Подписать документ"

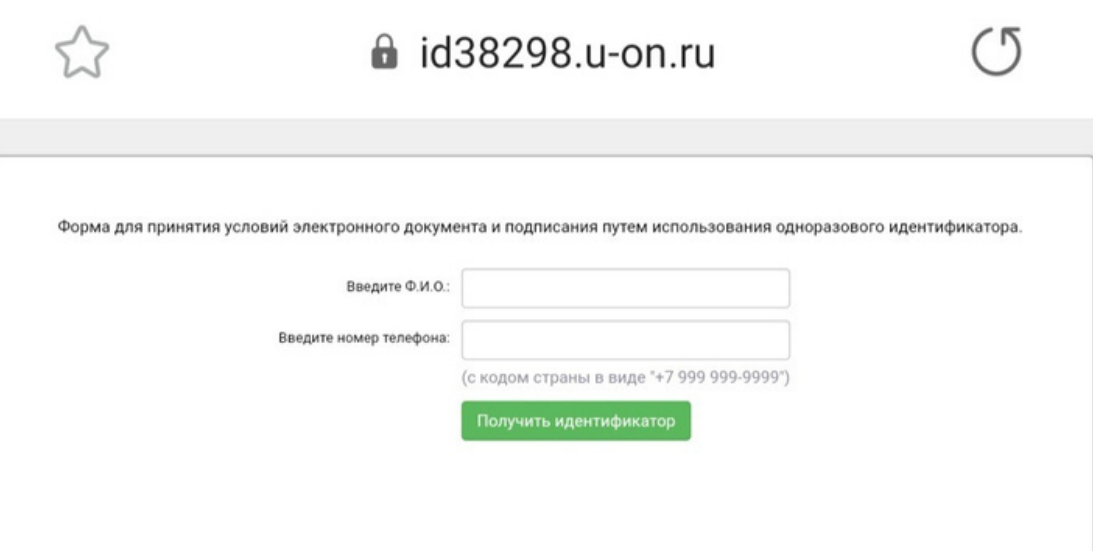

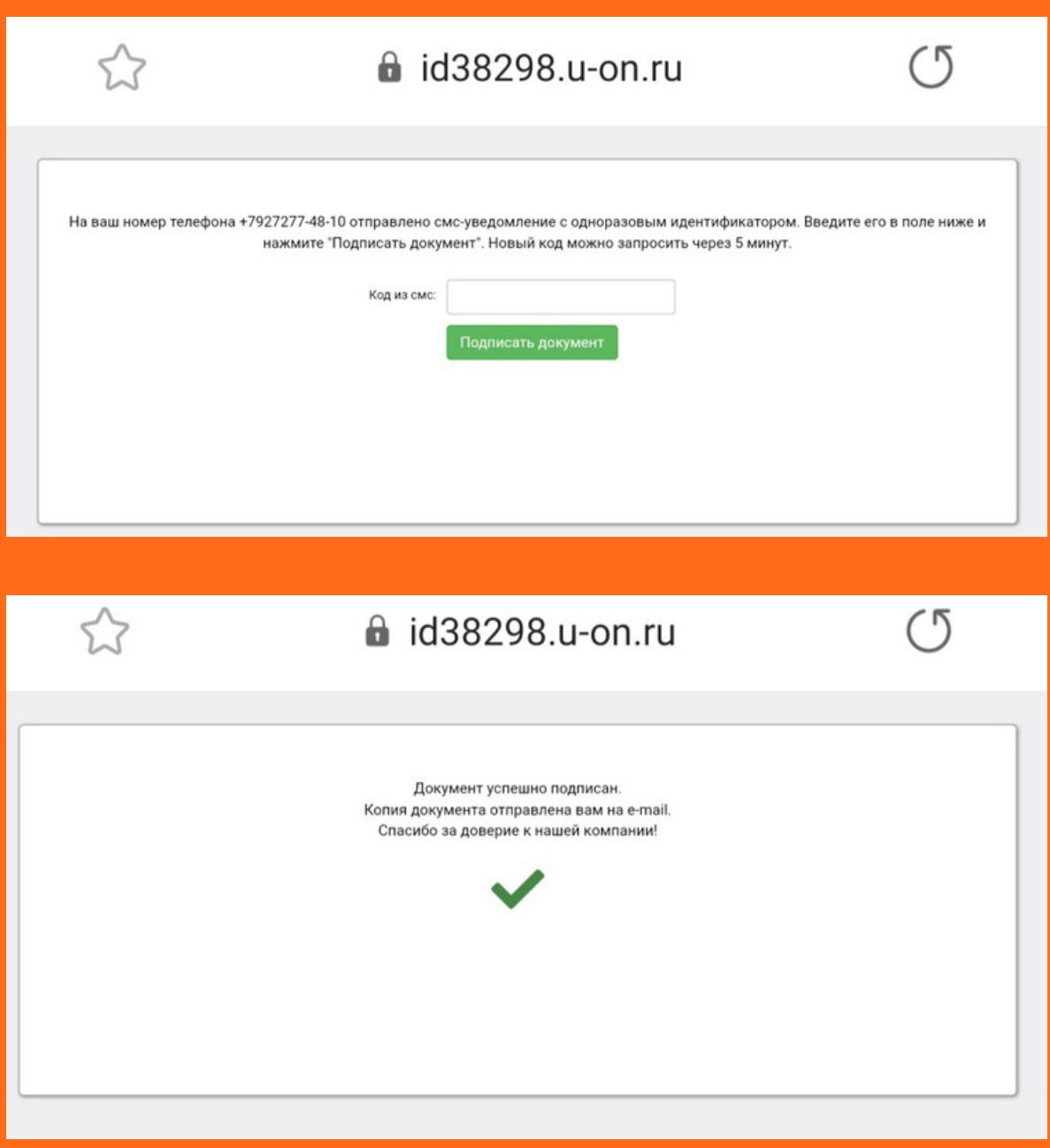

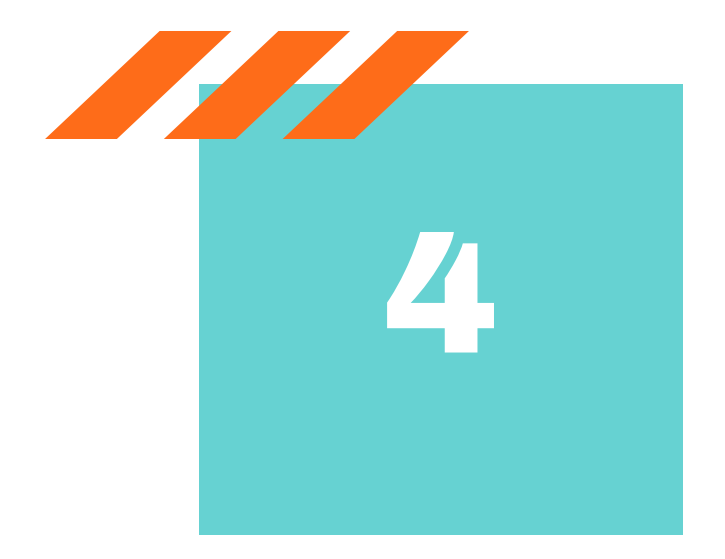

### 20210303110357.pdf

Документ подписан 03.03.2021 (10:47) Кодом из СМС: 479469  $+7927277-48-10$ Комарова Наталия Ивановна

 $\leftarrow$ 

#### Памятка об ограничительных мерах и требованиях по предост

lQ

Я, Комарова Наталия Ивановна, являясь заказчиком туристского продукта по договору реализации коронавирусной инфекции COVID-19, настоящим подтверждаю доведение до меня и туристов, указа об обязательных к исполнению требований и норм страны (места) временного пребывания, устана страны (места) временного пребывания и нахождения там, а так же требований перевозчиков и средс противоэпидемических мер. Принимаю на себя обязательства ознакомиться и ознакомить турист Памяткой и следовать данным рекомендациям:

Памятка российским гражданам, планирующим пребывание

## **ПОЗДРАВЛЯЕМ**!

 $\ddot{\bullet}$ 

Ваш договор успешно подписан!

Письмо с подписанным экземпляром автоматически придет к Вам на почту!